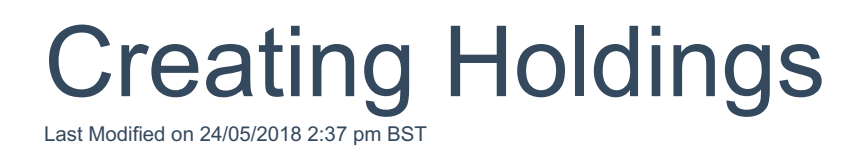

Your browser does not support HTML5 video.

This video will explain all holding types, creating platforms, plans and generating policy reports.

All information contained within this video is fictitious. Any resemblance to real persons, living or dead, is purely coincidental.